# B4M36ESW: Efficient software Lecture 7: Data structure serialization, RPC

#### Michal Sojka michal.sojka@cvut.cz

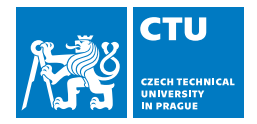

April 16, 2018

- 2 [Less efficient data serialization](#page-4-0) **NO [XML](#page-5-0)** [JSON](#page-7-0) **COL**
- 3 [Faster alternative \(C/C++\)](#page-15-0)
- 4 [Data serialization "frameworks"](#page-19-0)
	- [CORBA](#page-20-0)
	- **[Protobufs](#page-24-0)**
	- [Cap'n'proto](#page-33-0)
	- [Apache Avro](#page-38-0)  $\mathbb{R}^n$

- <span id="page-2-0"></span>2 [Less efficient data serialization](#page-4-0) **NO [XML](#page-5-0) ■ [JSON](#page-7-0)**
- 3 [Faster alternative \(C/C++\)](#page-15-0)
- 4 [Data serialization "frameworks"](#page-19-0)
	- **□ [CORBA](#page-20-0)**
	- [Protobufs](#page-24-0)  $\sim$
	- [Cap'n'proto](#page-33-0)
	- [Apache Avro](#page-38-0)

### Communication between programs

#### Over network

- Communication protocol (e.g. over TCP)
- Structured data serialization (JSON, protobufs, ...)
- Remote Procedure Call (RPC)
	- 1 Serialize procedure name and arguments
	- 2 Send request and wait for response
	- 3 Deserialize reponse
- Remote Method Invocation (RMI)
	- **Almost the same as RPC**
- On local host
	- Single address space (threads)
		- Data structures in memory
		- Language type system helps you to avoid mistakes!
	- Different address spaces (processes)
		- Same as "over network"
		- $\blacksquare$  Ideally zero-copy via shared memory

- <span id="page-4-0"></span>2 [Less efficient data serialization](#page-4-0) **NO [XML](#page-5-0)** [JSON](#page-7-0)  $\overline{\phantom{a}}$
- 3 [Faster alternative \(C/C++\)](#page-15-0)
- 4 [Data serialization "frameworks"](#page-19-0)
	- **□ [CORBA](#page-20-0)**
	- [Protobufs](#page-24-0)  $\sim$
	- [Cap'n'proto](#page-33-0)
	- [Apache Avro](#page-38-0)

- <span id="page-5-0"></span>2 [Less efficient data serialization](#page-4-0) **NO [XML](#page-5-0) ■ [JSON](#page-7-0)**
- 3 [Faster alternative \(C/C++\)](#page-15-0)
- 4 [Data serialization "frameworks"](#page-19-0)
	- **□ [CORBA](#page-20-0)**
	- [Protobufs](#page-24-0)  $\sim$
	- [Cap'n'proto](#page-33-0)
	- [Apache Avro](#page-38-0)

### XML

```
■ eXtensible Markup Language
  <employees>
      <employee>
          <firstName>John</firstName> <lastName>Doe</lastName>
      </employee>
      <employee>
          <firstName>Anna</firstName> <lastName>Smith</lastName>
      </employee>
      <employee>
          <firstName>Peter</firstName> <lastName>Jones</lastName>
      </employee>
  </employees>
```
■ Very high overhead (both size and computation)

■ Complex parser

- <span id="page-7-0"></span>2 [Less efficient data serialization](#page-4-0) **NO [XML](#page-5-0) [JSON](#page-7-0) COL**
- 3 [Faster alternative \(C/C++\)](#page-15-0)
- 4 [Data serialization "frameworks"](#page-19-0)
	- **□ [CORBA](#page-20-0)**
	- [Protobufs](#page-24-0)  $\sim$
	- [Cap'n'proto](#page-33-0)
	- [Apache Avro](#page-38-0)

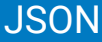

```
JavaScript Object Notation
  {"employees":[
      { "firstName":"John", "lastName":"Doe" },
      { "firstName":"Anna", "lastName":"Smith" },
      { "firstName":"Peter", "lastName":"Jones" }
  ]}
```
**lower overhead, simpler parser** 

json-c parser <https://github.com/json-c/json-c>

```
#include <json.h>
#include <stdio.h>
int main(int argc, char *argv[])
{
  struct json tokener *tok = json tokener new();
  char buf[1024*1024];
  struct json_object *jobj;
 FILE *f = fopen("test.jpg; "r";
 do {
    size_t len = fread(buf, 1, sizeof(buf), f);
    jobj = json tokener parse ex(tok, but, len);} while (json_tokener_get_error(tok) == json_tokener_continue);
 fclose(f);
 return 0;
}
```
### Profiling json-c 47 MB JSON file

perf stat ./bench-json-c

Performance counter stats for './bench-json-c':

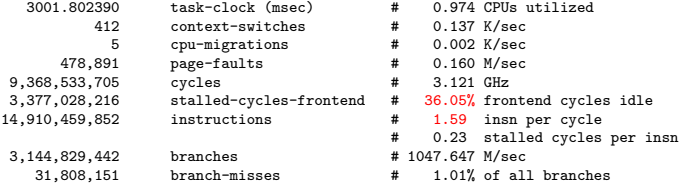

3.082290868 seconds time elapsed

#### perf record --freq 10000 -e cycles ./bench-json-c

21.28% bench-json-c bench-json-c [.] json\_tokener\_parse\_ex 10.67% bench-json-c bench-json-c [.] \_int\_malloc 9.28% bench-json-c bench-json-c [.] \_IO\_vfscanf\_internal 4.30% bench-json-c [.] \_libc\_calloc 4.30% bench-json-c bench-json-c 3.37% bench-json-c bench-json-c [.] \_\_\_\_strtod\_l\_internal 3.30% bench-json-c bench-json-c [.] \_\_memset\_sse2\_unaligned\_erms 3.05% bench-json-c [kernel.kallsyms] [k] clear\_page\_c\_e 2.60% bench-json-c [kernel.kallsyms] [k] page\_fault

# Where is time spent in json\_tokener\_parse\_ex?

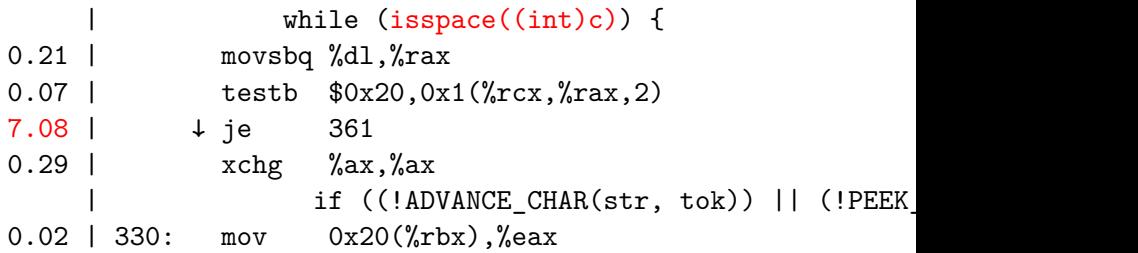

# JSON benchmark

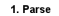

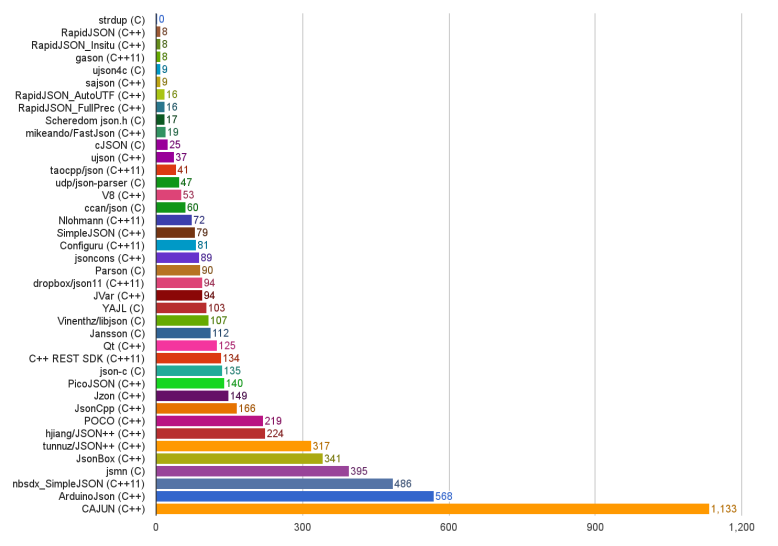

Time (ms)

# Trying RapidJSON

#### **bench-rapidjson.cpp**

```
#include <rapidjson/document.h>
#include <rapidjson/filereadstream.h>
using namespace rapidjson;
```

```
int main(int argc, char *argv[]) {
 FILE* fp = fopen("test.json", "r");
 char readBuffer[1024*1024];
 FileReadStream is(fp, readBuffer, sizeof(readBuffer));
 Document d;
 d.ParseStream(is);
 fclose(fp);
 return 0;
}
```
#### perf stat bench-rapidison

Performance counter stats for './bench-rapidjson':

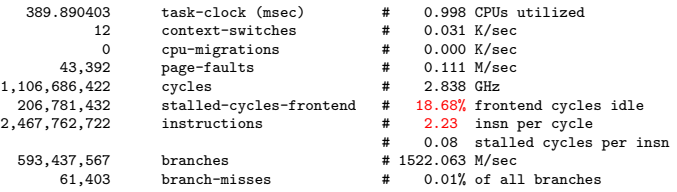

0.390790908 seconds time elapsed

# What about spaces?

# perf record/report

23.66% bench-rapidjson [.] rapidjson::GenericReader<...>::ParseString<Ou, ra...<br>22.43% bench-rapidjson [.] rapidjson::GenericReader<...>::ParseValue<Ou, rap... 22.43% bench-rapidjson [.] rapidjson::GenericReader<...>::ParseValue<0u, rap... 18.94% bench-rapidjson [.] rapidjson::GenericReader<...>::ParseNumber<Ou, ra...<br>11.66% bench-rapidjson [.] rapidjson::SkipWhitespace<rapidjson::FileReadStream> [.] rapidjson::SkipWhitespace<rapidjson::FileReadStream> 5.70% libc-2.24.so [.] \_\_memmove\_sse2\_unaligned\_erms<br>2.75% bench-rapidison [.] rapidison::GenericDocument<ra [.] rapidjson::GenericDocument<rapidjson::UTF8<char>, rapidjson::MemoryPool[k] page\_fault 1.96% [kernel.kallsyms] [k] page\_fault 1.68% [kernel.kallsyms] perf annotate rapidjson::GenericReader<...>::ParseString...  $Ch \nc = is.Peek()$ :  $\begin{array}{ccc} & \text{if (RAPIDJSON\_UNLIKELY(c == '\\ \n12.22 | 96: & \text{cmp} & \text{$\$0x5c,\text{$x14b}$} \end{array}$ 96: cmp \$0x5c, %r14b ↓ ie | TEncoding::Encode(os, codepoint); | } | else RAPIDJSON\_PARSE\_ERROR(kParseErrorStringEscapeInvalid, escapeOffset);  $\qquad \qquad \frac{1}{2}$  $\begin{array}{ccc} & \text{else if (RAPIDJSON\_UNLIKELY(c == '""')) & \text{ // Closing double quote} \\ 6.01 & \text{cm} & \text{``Nv22} \text{''}r14h \end{array}$ cmp \$0x22, %r14b | ↓ je 200 is.Take(): | os.Put('\0'); // null-terminate the string | return; | }

What is RAPIDJSON\_UNLIKELY? Branch predition hint (see \_\_builtin\_expect() in gcc manual)

### <span id="page-15-0"></span>**[Introduction](#page-2-0)**

2 [Less efficient data serialization](#page-4-0) **NO [XML](#page-5-0) ■ [JSON](#page-7-0)** 

### 3 [Faster alternative \(C/C++\)](#page-15-0)

- 4 [Data serialization "frameworks"](#page-19-0)
	- **□ [CORBA](#page-20-0)**
	- [Protobufs](#page-24-0)  $\sim$
	- [Cap'n'proto](#page-33-0)
	- [Apache Avro](#page-38-0)

### Raw memory

```
\blacksquare Sending/receiving directly the content
  of memory:
```

```
struct data {
        char flag;
        long int data;
        char info[3];
```

```
};
```

```
void sendData(struct data &d) {
        send(sock, &d, sizeof(d));
}
void recvData(struct data &d) {
        recv(sock, &d, sizeof(d));
}
```
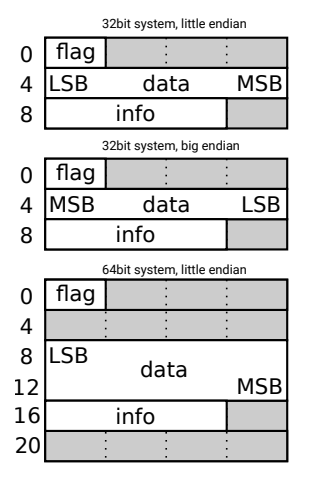

### Raw memory Problems & solutions

- type size *#include <stdint.h>* **int32\_t**
- endianing *#include <endian.h>* htole32() etc. (host to little-endian 32 bits)
- **padding** attribute (( packed ))

```
struct __attribute__ ((__packed__)) data {
       char flag;
       int32_t data;
       char info[3];
};
                                         0
```
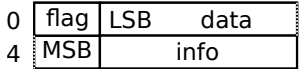

```
void recvData(struct data &d) {
       struct data dd;
       recv(sock, &dd, sizeof(dd));
       d = dd:
       d.data = htole32(dd.datab);}
```
### Raw memory **Properties**

#### Blazingly fast, but inflexible  $\mathcal{L}$

#### Receive side must know the format of data

- What if sender has newer version than receiver?
	- e.g. field added/removed, type changed
- Versioning of the protocol!

- <span id="page-19-0"></span>2 [Less efficient data serialization](#page-4-0) ■ [XML](#page-5-0) **[JSON](#page-7-0)**
- 3 [Faster alternative \(C/C++\)](#page-15-0)
- 4 [Data serialization "frameworks"](#page-19-0)
	- **[CORBA](#page-20-0)**
	- **[Protobufs](#page-24-0)**
	- [Cap'n'proto](#page-33-0)
	- [Apache Avro](#page-38-0)  $\vert \cdot \vert$

- <span id="page-20-0"></span>2 [Less efficient data serialization](#page-4-0) ■ [XML](#page-5-0) **■ [JSON](#page-7-0)**
- 3 [Faster alternative \(C/C++\)](#page-15-0)
- 4 [Data serialization "frameworks"](#page-19-0) [CORBA](#page-20-0)
	- [Protobufs](#page-24-0)  $\mathcal{L}_{\mathcal{A}}$
	- [Cap'n'proto](#page-33-0)
	- [Apache Avro](#page-38-0)

# Common Object Request Broker Architecture (CORBA)

- Language independent "RPC framework" from '90
- Interface Description Language (IDL)
- Automatic generation of (de)serialization code (IDL compiler)
- Description of data structure is not normally sent with the data
- CORBA is not very popular today, perhaps because of its complexity and difficulty of using parts of it (such as CDR) independently

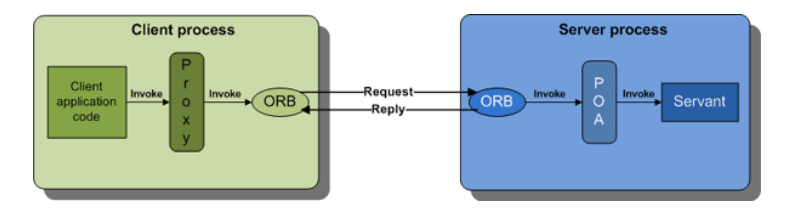

# Interface Description Language (IDL)

- **In different frameworks called "schema"**
- **Defines only data types and interfaces**
- IDL compiler generates corresponding definitions in target language as well as conversion code to/from the CDR form. Example:

```
module Finance {
 typedef sequence<string> StringSeq;
 struct AccountDetails {
   string name:
   StringSeq address;
   long account_number;
   double current_balance;
 };
  exception insufficientFunds { };
  interface Account {
   void deposit(in double amount);
    void withdraw(in double amount) raises(insufficientFunds);
   readonly attribute AccountDetails details;
 };
};
```
# Common Data Representation (CDR)

### ∎ Endian

- Data is sent in sender's endian
- $\blacksquare$  Message header specifies, which endian it is no expensive endian conversion between similar hosts
- Data padding as in memory efficient (de)serialization
- $\blacksquare$  TypeCodes CDR representation of any IDL data type
	- Allows to send Any data type (TypeCode + actual data) and receiver can reconstruct it

- <span id="page-24-0"></span>2 [Less efficient data serialization](#page-4-0) ■ [XML](#page-5-0) **[JSON](#page-7-0)**
- 3 [Faster alternative \(C/C++\)](#page-15-0)
- 4 [Data serialization "frameworks"](#page-19-0)
	- **□ [CORBA](#page-20-0)**
	- [Protobufs](#page-24-0)
	- [Cap'n'proto](#page-33-0)
	- [Apache Avro](#page-38-0)

# Google Protocol Buffers (protobufs)

<https://developers.google.com/protocol-buffers/>

- Data description conceptually similar to IDL
- Automatic code generation
- $\blacksquare$  Partial description of data sent with the data
	- **Less porblems with protocol versioning**
- $\blacksquare$  Easy to use API
- Supports multiple languages: Java, Python, C++, C#, ...

```
syntax = "proto3";
```

```
message SearchRequest {
  string query = 1;
  int32 page_number = 2;
  int32 result per page = 3;
}
```
Numbered "tags" uniquely identify fields.

# Wire encoding

### $\blacksquare$  Key-value pairs

- $\blacksquare$  Key = the tag + type information
- **Unknown key-values can always be skipped**
- Key: (field\_number << 3) | wire\_type (stored as varint)

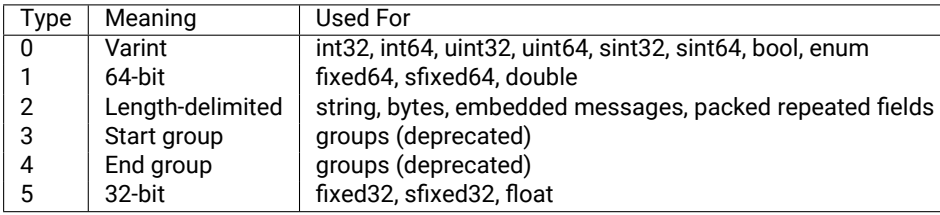

# Wire encoding – Varint

- **E** Encoded in variable number of bytes, small numbers take only one byte
- 7th bit is 1 in all but last byte.
- Bits 0–6 store the value.
- $9 = 00000101b0000101b$
- $\Box$  300 = 1 0010 1100b 1010 1100 0000 0010
- Signed integers (sint) use ZigZag encoding:

$$
\blacksquare \quad (n \ll 1) \quad (n \gg 31)
$$
\n
$$
\blacksquare \quad 0 \quad 0, -1 \quad 1, 1 \quad 2, -2 \quad 3, \dots
$$

# Wire encoding – String and Message

### $\blacksquare$  Varint-encoded length + bytes of string/message

```
message Test2 {
   required string b = 6;
 }
```

```
\blacksquare b = "testing"
```

```
32 07 74 65 73 74 69 6e 67
\blacksquare 32h = (6 << 3) | 2
```
# Wire encoding - repeated fields

```
message Test4 {
   repeated int32 d = 4 [packet=true];
 }
■ 22 // tag (field number 4, wire type 2)
 06 // payload size (6 bytes)
 03 // first element (varint 3)
 8E 02 // second element (varint 270)
 9E A7 05 // third element (varint 86942)
```
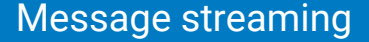

**Parsing code does not know where a message begins and ends Put the length of the message before it** 

### Protobuf example – OpenStreetMap

[https://wiki.openstreetmap.org/wiki/PBF\\_Format](https://wiki.openstreetmap.org/wiki/PBF_Format)

```
message Node {
  required \text{sint64} id = 1;
  // Parallel arrays.
  repeated uint32 keys = 2 [packed = true]; // String IDs.
  repeated uint32 vals = 3 [packed = true]; // String IDs.
  optional Info info = 4; // May be omitted in omitmeta
  required sint64 lat = 8;
  required sint64 lon = 9;
}
message Way {
   required int64 id = 1;
   // Parallel arrays.
   repeated uint32 keys = 2 [packed = true];
   repeated uint32 vals = 3 [packed = true];
   optional Info info = 4;
   repeated sint64 refs = 8 [packed = true]; // DELTA coded
}
Czech republic: PBF – 670 MB, XML – 16 GB
                                                        Node 25
                                                                              Node 42
                                                                              Node 43
                                                              Node 24
                                                                    Way
                                                                                    key1-val1
                                                                                    key2-val2
                                                                                    key3-val3
                                                         key1-val1
                                                         key2-val2
```
# From .proto to C++

```
package tutorial;
```

```
message Person {
 required string name = 1;
 required int32 id = 2;
 optional string email = 3;
```

```
enum PhoneType {
 MORTLE = 0:
  HOME = 1;
  WORK = 2;
```
}

```
message PhoneNumber {
  required string number = 1;
  optional PhoneType type = 2 [default = HOME];
}
```

```
repeated PhoneNumber phones = 4;
}
```

```
message AddressBook {
  repeated Person people = 1;
}
```

```
#include <iostream>
#include <fstream>
#include <string>
#include "addressbook.pb.h" // generated from .proto
using namespace std;
```

```
// Iterates though all people in the AddressBook and prints info about them.
void ListPeople(const tutorial::AddressBook& address_book) {
 for (int i = 0; i < address_book.person_size(); i<sup>++</sup>) {
    const tutorial::Person& person = address_book.person(i);
```

```
cout << "Person ID: " << person.id() << endl;
cout << " Name: " << person.name() << endl;
if (person.has_email()) {
  cout << " E-mail address: " << person.email() << endl;
}
```

```
for (int j = 0; j < person.phone_size(); j++) {
  const tutorial::Person::PhoneNumber& phone_number = person.phones(j);
```

```
switch (phone_number.type()) {
   case tutorial::Person::MOBILE:
     cout << " Mobile phone #: ";
     break;
   case tutorial::Person::HOME:
     cout << " Home phone #: ";
     break;
   case tutorial::Person::WORK:
     cout << " Work phone #: ";
     break;
 }
 cout \langle phone number.number() \langle endl;
}
```
- <span id="page-33-0"></span>2 [Less efficient data serialization](#page-4-0) ■ [XML](#page-5-0) **[JSON](#page-7-0)**
- 3 [Faster alternative \(C/C++\)](#page-15-0)
- 4 [Data serialization "frameworks"](#page-19-0)
	- [CORBA](#page-20-0)
	- [Protobufs](#page-24-0)  $\mathcal{L}_{\mathcal{A}}$
	- [Cap'n'proto](#page-33-0)  $\left\lfloor \cdot \right\rfloor$
	- [Apache Avro](#page-38-0)  $\mathcal{L}_{\mathcal{A}}$
- Developed by the original author of protobufs
- Some years later  $-$  lessons learnt from protobufs
- Very efficient for communication via shared memory (e.g. between different languages)
- **Still usable over network**
- $\blacksquare$  No de/encoding needed serialized form is usable as native form (if packing is not in use)

# Cap'n'proto encoding

- **Bool: 1 bit**
- **Integers: Little endian, native size, aligned to multiple of their size** (padding)
- Default values: always encoded as zero, i.e.
	- enc = val  $\hat{ }$  default
- $\blacksquare$  Optional packing = getting rid of zero bytes
	- $\blacksquare$  Set bits in the first byte indicate which of the following 8 bytes are non-zero. The nonzero bytes follow.
	- unpacked (hex): 08 00 00 00 03 00 02 00 19 00 00 00 aa 01 00 00 packed (hex): 51 08 03 02 31 19 aa 01
- Structures: Pointer  $(=$  index) to data and sub-structures

# Message + structure encoding

```
struct Person {
 id @0 :UInt32; # 0xab
 name @1 :Text; # Alice
 email @2 :Text; # alice@example.com
 phones @3 :List(PhoneNumber);
 struct PhoneNumber {
   number @0 :Text; # "555-1212"
   type @1 :Type; # mobile
   enum Type {
     mobile @0;
     home @1;
      work @2;
    }
  }
 employment :union {
   unemployed @4 :Void;
   employer @5 :Text;
   school @6 :Text; # MIT
   selfEmployed @7 :Void;
  }
}
```
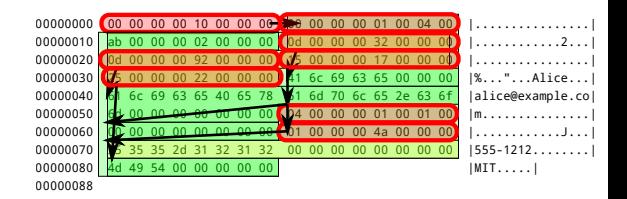

- $\blacksquare$  Tree-like data structure. Allows skipping of unknown or unwanted data.
- **Packing allows getting rid of all zero** bytes above and adds 17 more bytes.

### From .capnp to C++

}

}

```
struct Person {
  id @0 :UInt32;
 name @1 :Text;
 email @2 :Text;
 phones @3 :List(PhoneNumber);
 struct PhoneNumber {
   number @0 :Text;
   type @1 :Type;
   enum Type {
     mobile @0;
     home @1;
     work @2;
   }
 }
 employment :union {
   unemployed @4 :Void;
   employer @5 :Text;
   school @6 :Text;
   selfEmployed @7 :Void;
   # We assume that a person is only one of these.
 }
struct AddressBook {
 people @0 :List(Person);
                                                 #include "addressbook.capnp.h"
                                                 #include <capnp/message.h>
                                                 #include <capnp/serialize-packed.h>
                                                 #include <iostream>
                                                 void printAddressBook(int fd) {
                                                   ::capnp::PackedFdMessageReader message(fd);
                                                   AddressBook::Reader addressBook = message.getRoot<AddressBook>();
                                                   for (Person::Reader person : addressBook.getPeople()) {
                                                     std::cout << person.getName().cStr() << ": "
                                                               << person.getEmail().cStr() << std::endl;
                                                     for (Person::PhoneNumber::Reader phone: person.getPhones()) {
                                                       const char* typeName = "UNKNOWN";
                                                       switch (phone.getType()) {
                                                         case Person::PhoneNumber::Type::MOBILE: typeName = "mobile"; break;
                                                         case Person::PhoneNumber::Type::HOME: typeName = "home"; break;
                                                         case Person::PhoneNumber::Type::WORK: typeName = "work"; break;
                                                       }
                                                       std::cout << " " << typeName << " phone: "
                                                                 << phone.getNumber().cStr() << std::endl;
                                                      }
                                                     Person::Employment::Reader employment = person.getEmployment();
                                                     switch (employment.which()) {
                                                       case Person::Employment::UNEMPLOYED:
                                                         std::cout << " unemployed" << std::endl:
                                                         break;
                                                       case Person::Employment::EMPLOYER:
                                                         std::cout << " employer: "
                                                                   << employment.getEmployer().cStr() << std::endl;
                                                         break;
                                                        case Person::Employment::SCHOOL:
```
### <span id="page-38-0"></span>**[Introduction](#page-2-0)**

- 2 [Less efficient data serialization](#page-4-0) ■ [XML](#page-5-0) **[JSON](#page-7-0)**
- 3 [Faster alternative \(C/C++\)](#page-15-0)

#### 4 [Data serialization "frameworks"](#page-19-0)

- [CORBA](#page-20-0)
- [Protobufs](#page-24-0)  $\mathcal{L}_{\mathcal{A}}$
- [Cap'n'proto](#page-33-0)
- [Apache Avro](#page-38-0)

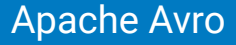

### ■ Schema in JSON

- Schema handshake after connection establishment
- No tags in data, because schema is known to all parties
- **■** File storage
	- Compression
	- Blocks allowing skip through the data without deserialization